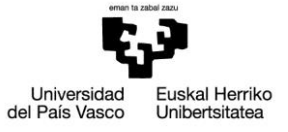

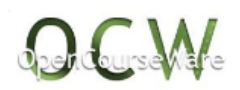

# Tema 4. LOS MODELOS O ESTRUCTURAS DE COSTES Y SU IDONEIDAD PARA LA TOMA DE DECISIONES

# 4.1. Concepto y planteamiento previo

## *4.1.1. Concepto*

Los modelos o estructuras de coste son las distintas etapas que es preciso recorrer para calcular los diferentes conceptos de costes.

Los pasos que se tienen que dar para llegar a esas magnitudes económicas dependen de:

- 1º. El sistema adoptado (orgánicos o inorgánicos), en función de si nos interesa la localización o no.
- 2º. Los fines perseguidos por la dirección.

**La empresa puede aplicar cualquier estructura o modelo de costes, según las necesidades de información** que tenga en cada momento la dirección. Se puede utilizar cualquier modelo de costes para cualquier producto u otro objeto de explotación que tenga la empresa, e incluso para un mismo producto puede aplicarse más de un modelo, dependiendo de los objetivos buscados con esa información. No es lo mismo poder establecer el precio de venta de un producto, que hallar su rentabilidad hallar su umbral de rentabilidad, proporcionar información a la Contabilidad Externa, etc.

Especial importancia tiene el reparto de los costes fijos indirectos, y sobre todo los inevitables, a la hora determinar la coherencia del modelo de costes a utilizar.

Para comprender mejor cada uno de los modelos que pueden utilizarse en las empresas es necesario que realicemos una pequeña introducción, válida para todos ellos, y que debe tenerse en cuenta siempre a la hora de comprenderlos correctamente.

## *4.1.2. Planteamiento previo para comprender los modelos*

1º. Los **ingresos totales (IT)** y los **costes totales (CT)** de cada ejercicio **son iguales**, independientemente del modelo con que se trabaje. Los ingresos y costes no varían por el hecho de utilizar uno u otro modelo de costes. Por tanto, la fase de clasificación (1ª etapa), así como la segunda (localización) no cambian al cambiar de modelo.

2º**.** Los **Costes totales** van a la fase de **imputación** (3ª etapa)**, es decir,** al objeto de explotación (producto, pedido, servicio, trabajo, etc.), o bien a la 4ª fase: **márgenes y resultados.** Dependiendo del modelo, se cargarán unos u otros costes a la tercera o cuarta etapa*. Lo que cambia no son los costes, sino su distribución*.

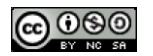

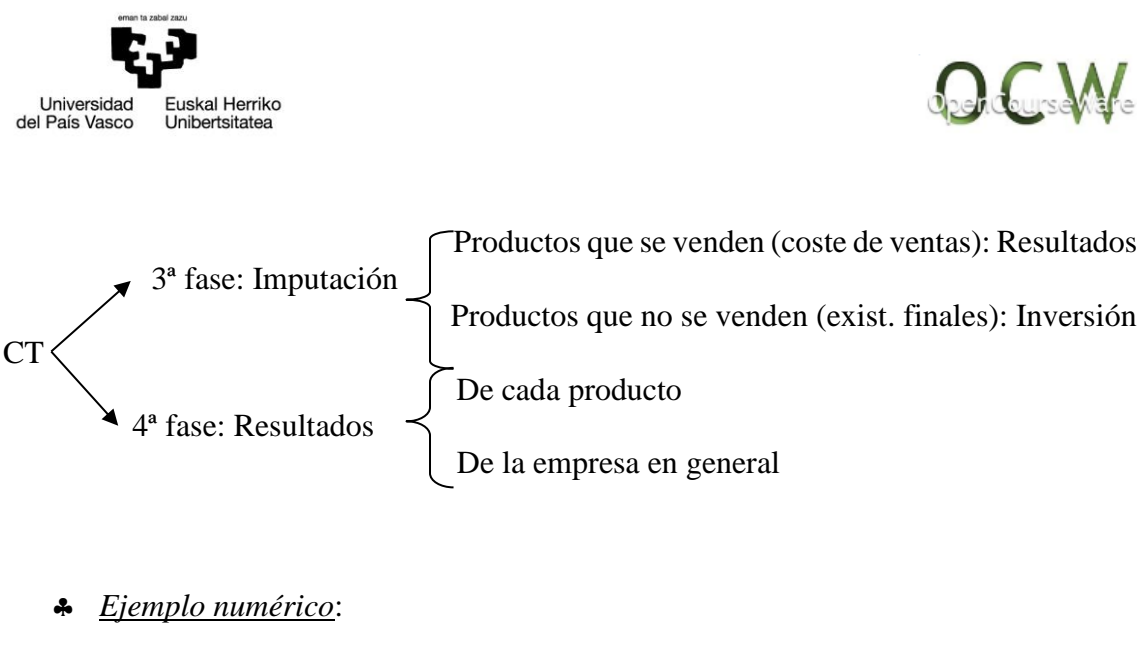

+ Ingresos Totales = 120  $-$  Costes Totales  $= -100$ 

Estos datos son iguales para todos los modelos.

Suponemos que aplicando el modelo A, la mitad de los costes van a la tercera fase y el resto directamente a resultados, y que la mitad de las existencias de la empresa se venden y la otra mitad quedan como existencias finales.

25 euros como Coste de ventas 3ª fase: imputación 50 25 euros como Existencias finales

4ª fase: resultados 50 euros

El resultado en este caso será:

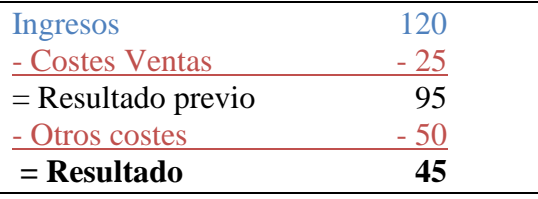

25 euros quedan como existencias finales.

Los Costes Totales se han distribuido: 75 euros a Resultados y 25 euros a las existencias finales; en total, los  $100 \text{ } \in \text{ }$ de Costes han sido repartidos a lo largo del ejercicio.

Si utilizamos otro modelo (modelo B) que podría ser el "full costing", y se repartiesen todos los costes a los portadores de coste (objetos de explotación) tendríamos la siguiente situación:

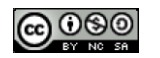

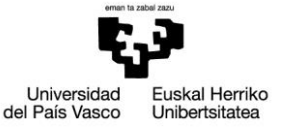

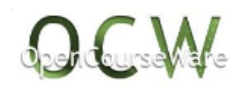

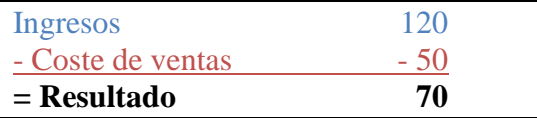

50 euros quedan como existencias finales.

Los Costes Totales se han distribuido: 50 euros a Resultados y 50 euros a las existencias finales; en total los  $100 \text{ } \in \text{ }$ de Costes han sido repartidos a lo largo del ejercicio.

#### 3º **Conclusiones**:

- El modelo que más costes incorpora al producto (objeto de explotación) dará resultados mayores al traspasar más costes al próximo ejercicio vía existencias finales. Consiguientemente el modelo que menos costes incorpore al producto dará menores resultados, como se ha observado en el ejemplo numérico. El único coste que no se carga a resultados es el correspondiente a las existencias finales, al tratarse de inversiones a corto plazo, pues no son utilizadas (consumidas) durante este ejercicio.
- Aunque el IT y el CT inicialmente son iguales para todos los modelos, los resultados pueden ser diferentes y normalmente cuantos más costes incorporemos al producto mejores resultados obtendremos, esta situación es transitoria pues a largo plazo los resultados se igualan, ya que al final los Ingresos y Costes totales con los que se operan son los mismos.
- La diferencia de resultados viene marcada por la diferencia de valoración de las existencias finales (ambos importes coinciden). Cuantos menos costes se incorporen en el ejercicio, más costes se transfieren al ejercicio siguiente, como se ha visto en el ejemplo anterior.

A partir de aquí vamos a determinar los distintos modelos de coste que se pueden utilizar en la empresa.

## 4.2. Modelos o estructuras de costes

En este apartado **se van analizar los distintos modelos o estructuras de costes analizando sus características, sus ventajas e inconvenientes** en su aplicación en la empresa, así como sus **efectos en el coste y en el resultado de los objetos de explotación y de la empresa en general**. Como ya se ha comentado anteriormente, la empresa puede y debe aplicar más de un modelo de coste según sus necesidades informativas y por ello el modelo que puede ser útil (relevante) para una clase de decisión puede que no lo sea para otra clase de decisión. De ahí la importancia en conocer los pros y contras de la utilización de unos u otros modelos.

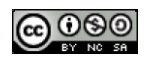

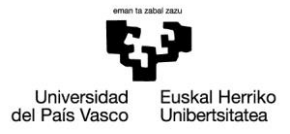

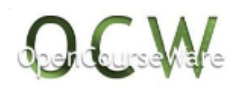

A continuación, se van a exponer los más utilizados sin que por ello la empresa reniegue de cualquier otro **modelo**, incluso **inventado**, que pueda utilizar, ajustándose mejor a unas necesidades concretas.

## *4.2.1. Estructura del "direct-costing" o costes variables*

Según este modelo solo se deben incorporar al **producto** los *costes variables de las secciones operativas* (las que tienen que ver con la fabricación de los productos). A **Resultados** irán los *costes fijos de las secciones operativas y los costes totales de las secciones no operativas*.

Es un buen modelo para la toma de decisiones, por ejemplo, para la aceptación o no de nuevos pedidos, eliminación o no de productos, lanzamiento o no de nuevos productos al mercado, etc. También es válido para el cálculo de los precios de transferencia (o de cesión) entre centros de la misma empresa o empresas del mismo grupo empresarial, siendo además un modelo básico para el cálculo del umbral de rentabilidad. Además, con este modelo de costes se puede establecer el precio mínimo por debajo del cual no se puede fijar el precio de venta, ya que, si no, cada unidad vendida acarrearía pérdidas para la empresa, y cuantas más unidades se vendiesen más pérdidas se obtendrían.

CF  $UR =$ P - CV  $\longrightarrow$  margen de contribución o cobertura

Siendo UR: Umbral de Rentabilidad; CF: costes fijos; P: Precio de venta y CV: Costes Variables. Sin embargo, es un mal modelo para valorar las existencias, ya que éstas se infravaloran, puesto que se les imputan menos costes que los necesarios para fabricarlas.

El cuadro de Márgenes y Resultados, que confeccionaremos con todas las estructuras de coste, será suponiendo una empresa que trabaja con dos productos (Producto Terminado X y Producto Terminado Y):

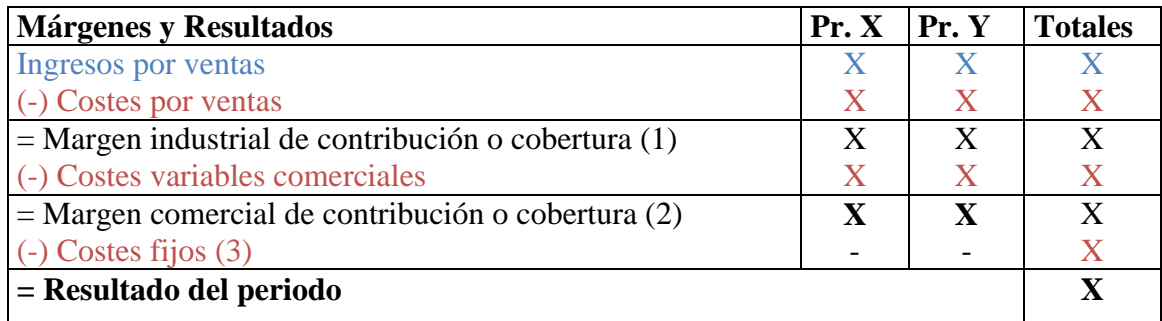

(1) Esta denominación surge porque cubre sólo Costes Variables (CV).

(2) Habría que eliminar en primer lugar, los costes de administración variables, pero éstos suelen tener poca relevancia en el conjunto de la empresa, y ninguna empresa suele

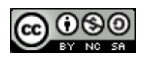

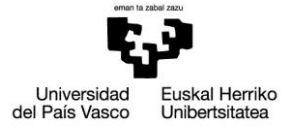

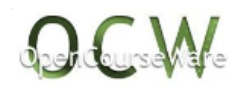

considerarlos. Si lo hiciésemos así obtendríamos el Margen de Contribución o de Cobertura Total.

(3) Los Costes Fijos (CF) no se recomienda diferenciarlos entre los productos y, por tanto, se llevan todos ellos a la columna de totales.

El resultado de cada producto viene dado cuando no se le puede cargar más costes a su columna de márgenes y resultados, en nuestro caso sería el Margen Comercial de Contribución; el Resultado de la empresa en su conjunto siempre es el último resultado obtenido.

## *4.2.2. Estructura del "direct-costing" evolucionado*

Algunos autores denominan a este modelo como Contabilidad Marginal.

En un principio, a los productos se les incorporan los mismos costes que en el apartado anterior. Pero, además, las **cargas fijas directas** van al **resultado de cada producto** (y no al total). Es **mejor** para hallar la **rentabilidad del producto**, y en algunos casos para la **toma de decisiones;** sobre todo para saber si eliminamos o no un producto. Para la valoración de existencias sigue teniendo el mismo defecto.

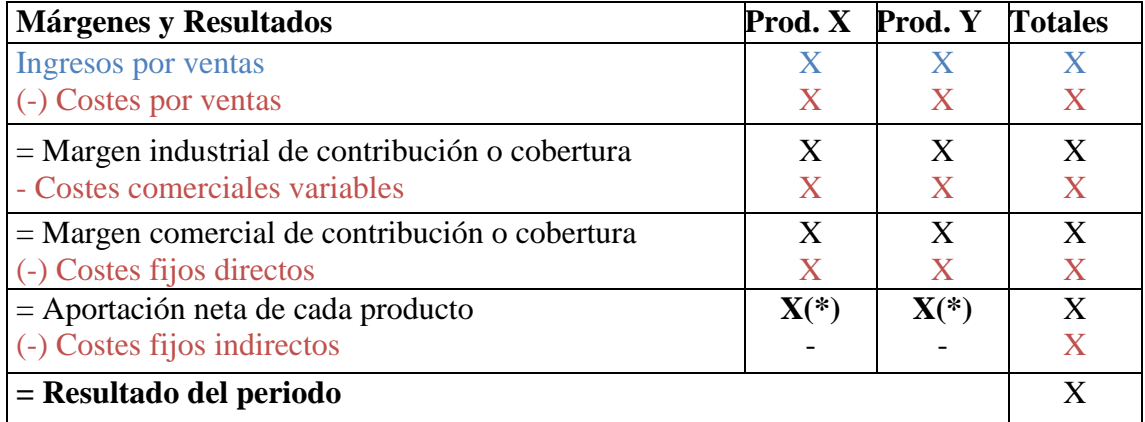

(\*) El resultado de cada producto es más correcto que en el modelo anterior, aunque el resultado del periodo será igual que en el direct-costing.

Algunas empresas optan por incluir los costes fijos directos dentro del coste de los productos fabricados y/o vendidos, dando por tanto una casuística más variada que la que inicialmente se ha contemplado. De la misma forma, pueden existir múltiples variantes sobre este modelo u otros modelos que puedan serles más útiles a la dirección.

## *4.2.3. Estructura funcional o coste industrial completo*

En este caso se deben incorporar **al producto todos los costes de las secciones operativas**; a resultados irán los costes de las secciones no operativas.

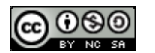

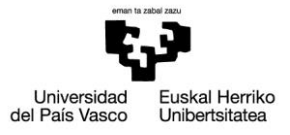

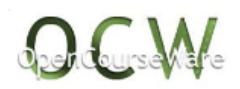

En esta estructura y en la de full-costing existe una variante sobre la versión general, introducida por el Plan General de Contabilidad francés de 1982, consiste en diferenciar el coste por **unidad fabricada** del coste por **unidad fabricada y vendida**.

Coste de aprovisionamiento  $+$  Coste de transformación

Coste unidad fabr. X

Número de unidades producidas

 $X + \text{Coste variable unitario comercial} = Y$ 

Por ello, nos encontramos ante dos tipos de costes de los productos fabricados. Por un lado, el **coste de las existencias finales en almacén** X, y por otro, **el coste de las unidades fabricadas y vendidas (coste de las ventas)** Y.

El *cuadro de Márgenes y Resultados* en su **versión general** será el siguiente:

| <b>Conceptos</b>                                     | Producto X | <b>Producto Y</b> | <b>Totales</b> |
|------------------------------------------------------|------------|-------------------|----------------|
| Ingresos por ventas<br>(-) Costes de ventas          | X          | X<br>X            | X              |
| $=$ Margen Industrial<br>(-) Costes comerciales      | X<br>X     | X<br>$\mathbf{X}$ | X              |
| $=$ Margen Comercial<br>(-) Costes de administración |            |                   |                |
| $=$ Resultado del periodo                            |            |                   |                |

El resultado de la empresa no tiene por qué coincidir con los modelos anteriores, al asignarse distintos costes a los productos. El resultado de cada producto lo da el margen comercial. En el caso de diferenciarse los costes comerciales directos de los indirectos, puede hallarse el margen comercial I, o margen comercial previo (donde se habrán eliminado los costes comerciales variables y los costes comerciales fijos directos), y una vez restados los costes comerciales indirectos, en la columna de totales, hallaríamos el margen comercial definitivo.

Es un buen modelo para valorar las existencias si no hay altibajos en la producción, especialmente la versión alternativa, y es uno de los modelos más utilizados en las empresas de nuestro entorno.

El *cuadro de márgenes y resultados* será, en su **versión alternativa**:

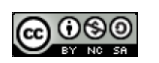

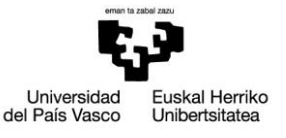

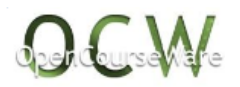

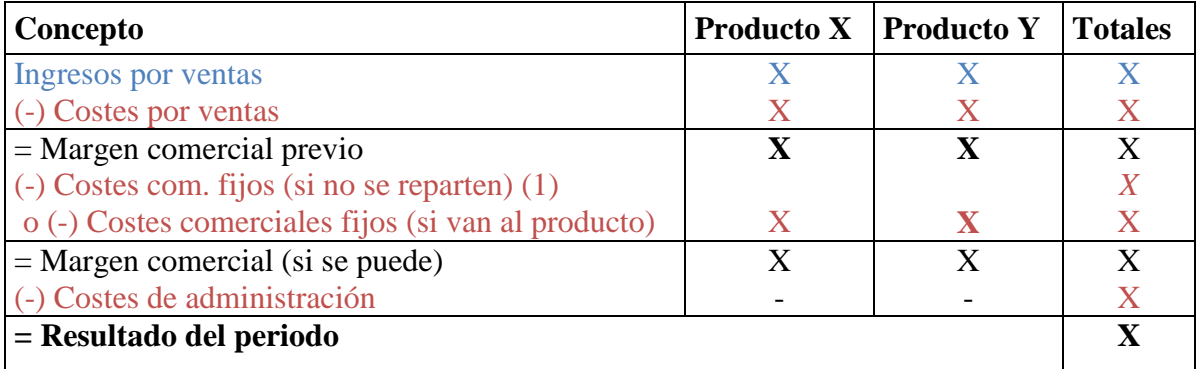

(1) Debemos recordar que los costes comerciales fijos pueden ser:

 Directos: se cargarán al resultado de cada producto obteniéndose el Margen comercial (si no hay más costes fijos) o Margen comercial previo (o Margen Comercial I) (en ambos casos en todas las columnas); si todavía hay costes indirectos, se restarán sólo en la columna de totales, hallándose de esa forma el Margen Comercial definitivo.

 Indirectos: si no hay costes directos se restarán de la columna de totales obteniéndose el margen comercial definitivo.

## *4.2.4. Estructura "full-costing" o de coste completo*

Es el más utilizado en el ámbito anglosajón cargando todos los costes al producto, no llevando ningún coste a resultados.

Es un modelo idóneo para empresas que tienen un solo producto, sobre todo para la toma de decisiones, como, por ejemplo, en el establecimiento del precio de venta de un producto. Aunque no es nada bueno para la valoración de existencias ni para la mayoría de la toma de decisiones, y tampoco en el caso de que existan bastantes costes indirectos, aunque sólo haya dos productos. En realidad, es uno de los peores modelos que existen, pero uno de los más utilizados. De la misma forma que en el modelo anterior, existen dos variantes:

**Versión general**: Al coste unitario de fabricación se le incorporan todos los costes. El cuadro de márgenes y resultados será:

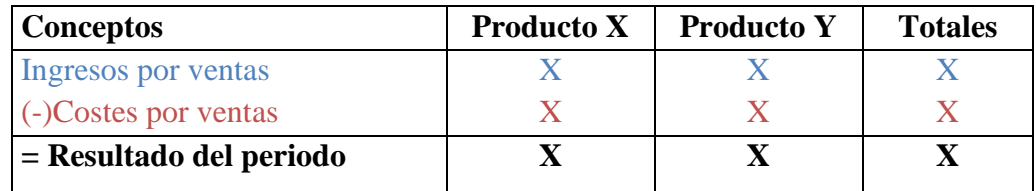

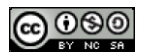

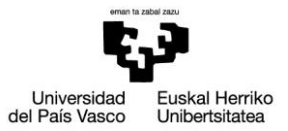

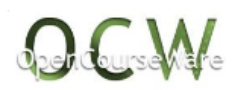

Es muy fácil de interpretar la información extraída de esta etapa, la dificultad mayor está en repartir todos los costes a los productos y, en especial en empresas donde los costes indirectos sean muy importantes, pues conllevará la elección de unidades de obra o de reparto entre los productos en muchos casos de forma arbitraria, en donde no exista una relación causa-efecto clara entre el comportamiento del coste y la unidad de obra seleccionada. Obteniéndose a partir de ahí una información incorrecta que puede conducir a una toma de decisiones equivocada, por parte de los directivos.

**Versión alternativa**: Se diferencia el coste por unidad fabricada y el coste por unidad fabricada y vendida. De esta forma, obtendremos:

Coste por unidad fabricada =  $X1 =$ 

Costes de almacenamiento y transformación + Costes comerciales fijos + Costes de administr.

Número de unidades fabricadas

Costes por unidad fabricada y vendidas =  $X1$  + coste variable comercial unitario = Y1

Esta separación resulta esencial para no cargar los costes variables comerciales a todas las unidades fabricadas, ya que las unidades no vendidas no generan costes variables de comercialización, sólo generan estos costes las unidades vendidas, y por ello es a ellas a las que hay que imputarles dichos costes, y no a las existencias que han sido fabricadas y no vendidas.

Coste comercial variable

 $=$  coste variable comercial por unidad vendida Nº de unidades vendidas

- *Ejemplo numérico*:
- $\triangleleft$  Unidades producidas = 5.
- $\bullet$  Unidades vendidas = 4
- Coste variable unitario comercial =  $2 \in$
- Coste por unidad fabricada o producida =  $5 \in$
- Costes totales: 5 u.f. x 5 €/u.f. (costes de producción) + 4 u.f. x 2 €/u.f. (costes variables comerciales) = 33 euros

## Versión general:

- Coste por unidad fabricada:  $33/5 = 6.6$
- Si se venden 4 u. f., el coste de ventas será:  $4 \times 6, 6 = 26, 4$
- Ouedará una unidad física valorada a 6,6
- Los costes totales ascenderán a  $33 \notin (26, 4 + 6, 6)$

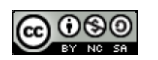

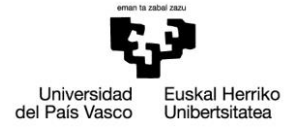

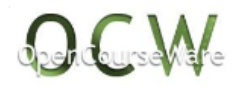

#### Versión alternativa:

- o Coste por unidad fabricada: 5
- o Costes por unidad fabricada y vendida:  $5 + 2 = 7 \epsilon$ .
- o Si se venden 4 u. f., el coste de ventas será:  $4 \times 7 = 28 \epsilon$ .
- o Quedará una unidad física valorada a  $5 \in$ .
- o Los costes totales ascenderán a 33 € (28 + 5)

Los costes totales son iguales en las dos alternativas (33). Pero el resultado será mayor en la versión general, ya que incorpora más costes a las existencias finales que en la versión alternativa. Esto es debido a que parte de los costes comerciales pasan al ejercicio siguiente en la valoración de las existencias finales.

Reafirmando lo que se indicó al principio de este tema, podemos observar que la diferencia de resultados (en este caso, de los costes imputados a los productos que se venden):  $28 - 26,4 = 1,6 \in$  (mayor coste en la versión alternativa), es igual a la diferencia en la valoración de las existencias finales (6,6 – 5). Eso conllevará que el resultado en la versión alternativa sea menor, al tener más costes que se cargan a resultados (teniendo los mismos ingresos las dos alternativas) debido a que los costes que traslada al siguiente ejercicio, vía existencias finales, son menores que en la versión general.

## *4.2.5. Imputación racional*

Sirve para aquellas empresas con altibajos (dientes de sierra) en su fabricación, es decir, para empresas con productos estacionales. Con este modelo se consigue que el precio por unidad sea siempre el mismo, sin tener en cuenta la estacionalidad del producto.

## *Características:*

1. Este modelo consigue que **el coste unitario sea siempre el mismo** (en la parte de los costes fijos). No varía por el hecho de fabricar muchos o pocos productos. Convierte, por tanto, un coste fijo en términos totales (absolutos) en un coste fijo por unidad producida.

2. El modelo **se deberá aplicar sobre otra estructura** o modelo de costes que incorpore costes fijos a los productos. No se puede aplicar, por tanto, sobre el direct-costing.

3. Al principio del ejercicio debe tenerse en cuenta las **actividades de referencia** del próximo ejercicio. La actividad de referencia dependerá de si estamos ante el Plan General de Contabilidad (PGC) francés de 1982, el PGC español de 1978, o el PGC de 2007.

 El *PGC español de 1978*: considera la actividad de referencia la potencial, que es la *capacidad máxima posible* de producción, teniendo en cuenta los factores humanos y técnicos existentes. Esta actividad la vamos simbolizar como *AP (Actividad Potencial)***.**

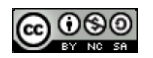

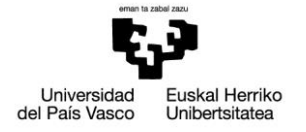

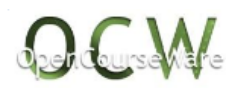

 El *PGC francés, el PGC de 2007 y la resolución de 14 de abril de 2015 del ICAC*: consideran como *actividad de referencia la normal*, que es la que se piensa tener en el próximo ejercicio, aprovechando racionalmente los elementos humanos y técnicos. Esta actividad la vamos simbolizar como *AN (Actividad Normal)*. Este punto lo analizaremos más adelante, dado su interés y ser la única normativa de obligado cumplimiento desde el ámbito de la Contabilidad Financiera.

4. Al finalizar el ejercicio se debe establecer la **actividad real (AR)**, y una vez establecida se podrá calcular el coste por unidad fabricada.

El coste de las unidades fabricadas dependerá del modelo de costes base elegido, sobre el cual se aplicará la imputación racional. Los costes se imputarán de la siguiente forma:

$$
CV + CF x (AR/AN o AP)
$$

El cociente: AR/ AN o AP es el que va a conseguir que el coste fijo por unidad sea siempre el mismo (primera característica).

5. **Se comparará la actividad real con la actividad normal o potencial**, obteniéndose el posible coste de subactividad o beneficio por sobreactividad; al grado de aprovechamiento de los recursos fijos de la empresa se le suele denominar **eficiencia técnica**. A este respecto, merece estudiar el planteamiento francés que tiene un mayor el número de variantes existentes que el español de 1978, al ser:

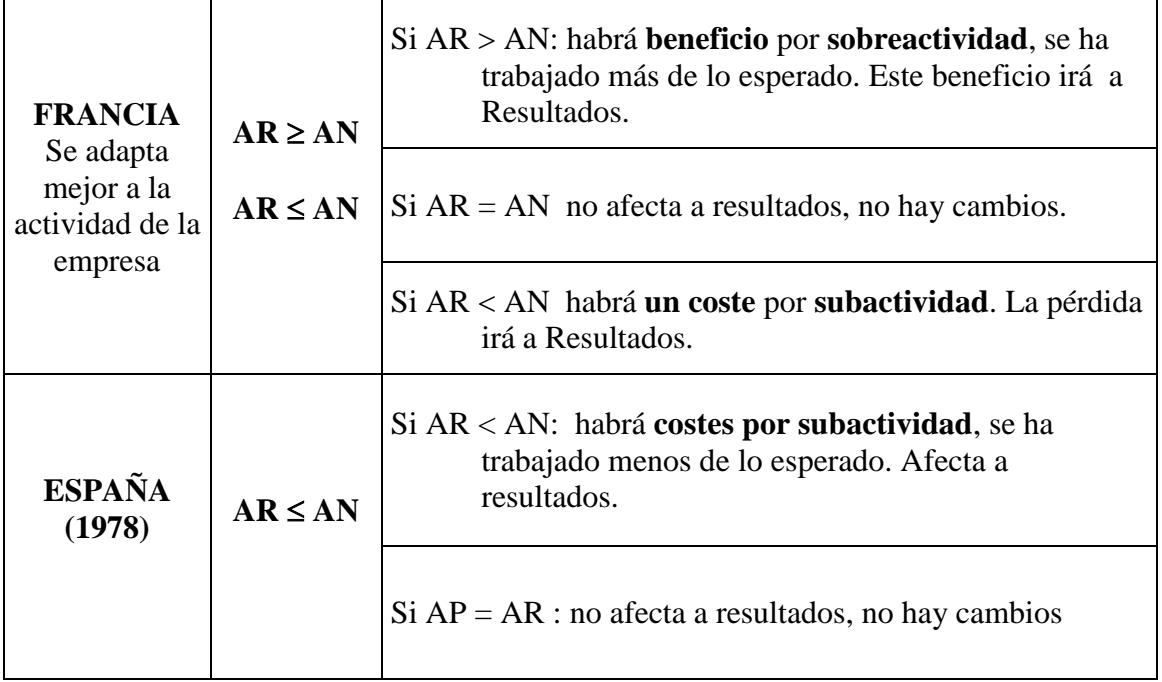

No obstante, como veremos más adelante, el PGC español de 2007 establece como referencia la actividad normal y no la actividad potencial.

La consideración de la actividad tiene dos opciones:

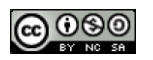

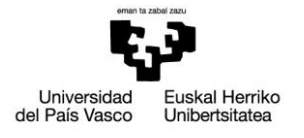

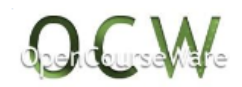

- Se mide la empresa en su conjunto y, por tanto, la actividad afecta a toda ella (*actividad uniforme: Homogénea*).
- Cada sección en la empresa puede tener una actividad diferente (*actividad heterogénea*).

El cuadro de márgenes y resultados, por ejemplo, de la estructura de imputación racional sobre estructura funcional (**IR sobre la EF**), con el Plan francés, será el siguiente:

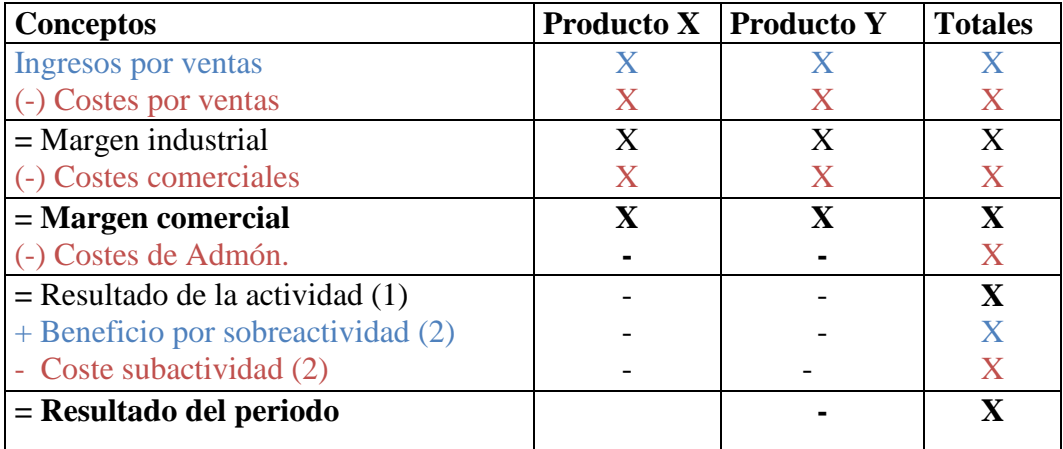

**(1)** siempre que aparezca la imputación racional tendremos un resultado por actividad.

**(2)** Dependerá de cada caso

Al coste del producto irán en este caso:  $CV (A + T) + CF (A + T) x AR / AN$ 

Siendo, CV: Costes Variables; CF: Costes Fijos; A: Costes de Aprovisionamiento; T: Costes de Transformación.

Para una mejor compresión de lo aquí expuesto vamos a desarrollar este modelo de costes con un pequeño ejercicio práctico.

#### *Ejemplo numérico*

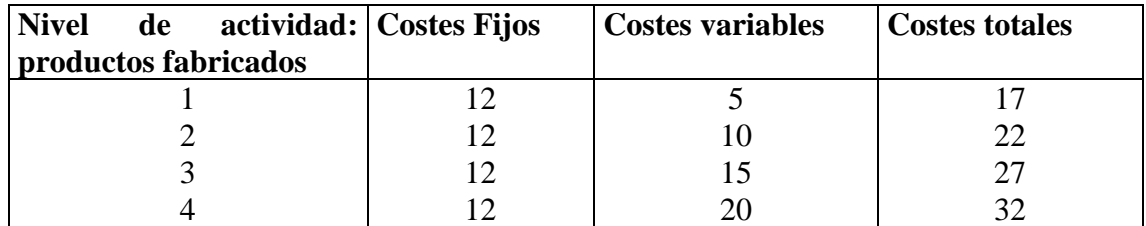

Vamos a considerar que:

- La actividad potencial (AP) es igual a 4 unidades físicas (u.f.)
- La actividad normal (AN) es igual a 3 u f.

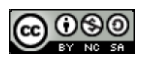

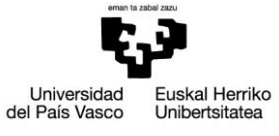

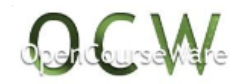

Y la actividad real (AR) puede ser igual a (tres casos)

a)  $2 \text{ u.f.}$  AR  $\lt$  AN b)  $3$  u.f.  $AR = AN$ c)  $4$  u.f.  $AR > AN$ 

Se van a comparar la estructura funcional y la de imputación racional sobre estructura funcional según el plan francés:

**Caso a)**  $AR < AN$ ;  $AR = 2 u.f. \quad AN = 3 u.f.$ 

**Funcional** 

 $-CT = 22 \epsilon$ 

- Coste unitario =  $22/2(n^{\circ}$  de unidades) = 11  $\epsilon/\mu$ .f.

Imputación racional sobre la funcional

- Coste imputable a los productos CV + CF x AR/AN =  $10 + 12$  x  $2/3 = 18$ €

- El cociente  $(AR/AN) = 2/3 = 0.66$  o 66,6% (en porcentajes) nos indica que estamos trabajando al 66,6% de la actividad prevista.

- El coste unitario será =  $18/2 = 9 \text{ } \infty$  u.f.

- A resultados irán: 18 – 22 = -4 €, que es el *coste de subactividad*, y que se puede calcular también de la siguiente forma: CF x (AR-AN) / AN = 12 x (-1)/3 = -4€. Recogen estos costes los recursos humanos y técnicos no utilizados.

- El cociente 1/3 = 0,33 o 33,33 % nos indica la *inactividad* que ha tenido la empresa, y por tanto lo que falta para alcanzar la actividad normal

**Caso b)**  $AR = AN$ ;  $AR = 3$  u. f.  $AN = 3$  u. f.

Funcional

 $-CT = 27 \in$ 

- Coste unitario =  $27/3 = 9 \text{ E/u.f.}$  (el coste unitario ha disminuido porque se han dividido los CF entre un mayor número de unidades).

Imputación racional sobre la funcional

- Coste imputable a los productos:  $CV + CF \times AR/AN = 15 + 12 \times 3/3 = 27$  euros. Se cargan al coste del producto todos los costes originados en el ejercicio.

- El cociente: 3/3 = 100% indica que estamos trabajando al 100% de la actividad prevista.

- Coste unitario 27/3 = 9  $\epsilon/\mu$ .f., es el mismo coste que en el caso a), porque con este modelo no se modifica el coste del producto, aunque el nivel de actividad varíe.

- A resultados no va ningún coste al coincidir la AR con la AN.

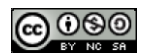

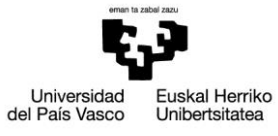

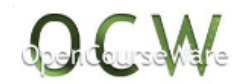

**Caso c)**  $AR > AN$ ;  $AR = 4$  u.f.  $AN = 3$  u.f.

#### Funcional

 $-CT = 32 \epsilon$ 

- Coste unitario =  $32/4 = 8$   $\epsilon/\mu$ .f. (vuelve a disminuirse el coste unitario al aumentar el nivel de actividad)

## Imputación racional sobre la funcional

- Coste imputable a los productos  $20 + 12 \times 4/3 = 36$ . Se imputan más costes a los productos que los originados en el ejercicio.

- El cociente: 4/3 = 133,33% indica que estamos trabajando un 33,33% por encima de la actividad prevista.

- Coste unitario  $36/4 = 9 \text{ E/u.f.}$ 

- A resultados irá el exceso de costes cargados al producto: 32 - 36 = - 4. En este caso el resultado aumenta al ser un beneficio por sobreactividad, calculándose también de la siguiente forma: CF x  $[(AR-AN)/AN] = 12$  x  $[(4-3)/3] = 4$   $\epsilon$ .

Para analizar mejor el ejercicio con los dos modelos, vamos a considerar los efectos en los *márgenes y resultados* empresariales de cada uno de ellos, estudiando posteriormente sus diferencias. Para ello, vamos a considerar la alternativa c)  $AR = 4$  u.f. y que las ventas han sido de 2 u. f. a 11  $\epsilon$ /u.f.

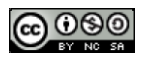

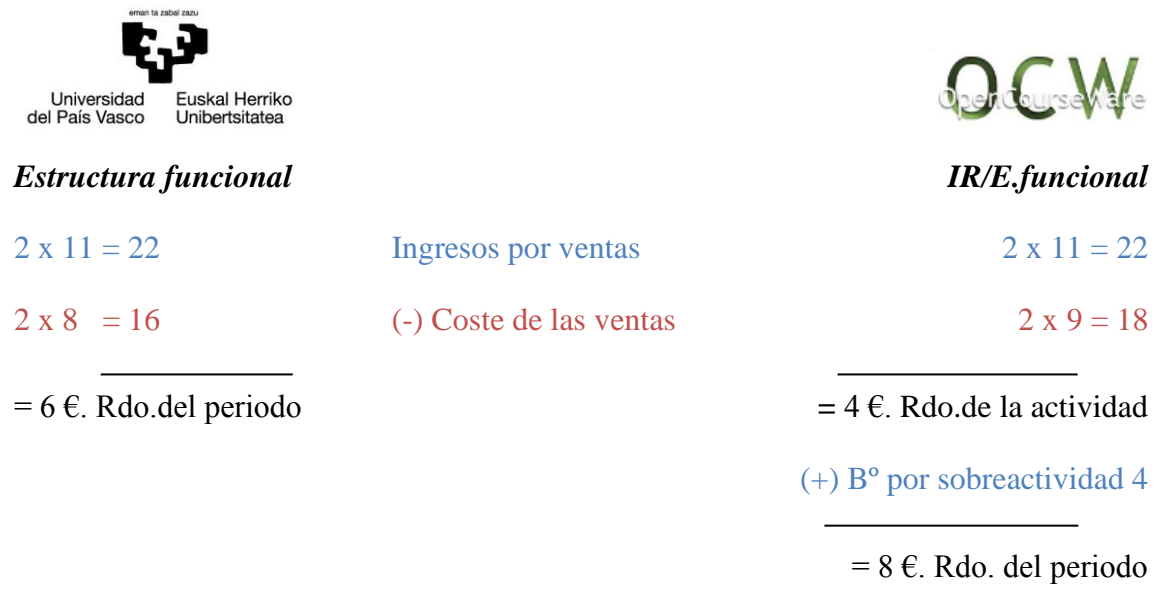

Los Costes Totales son iguales en los dos casos: 32 €.

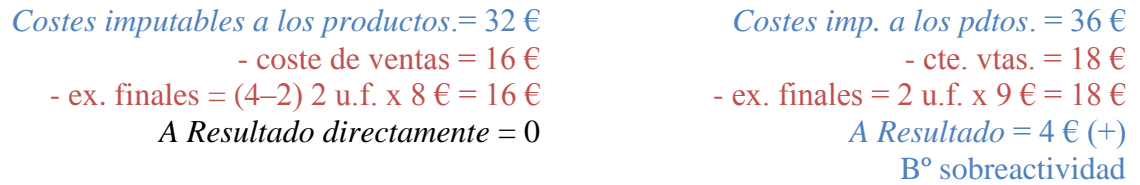

El beneficio es mayor en Imputación Racional, esto es debido a que incorpora menos costes durante el ejercicio a los resultados, incorporando más costes al ejercicio siguiente a través de las existencias finales. Como ya se comentó al principio de este tema (en el planteamiento previo) la diferencia en la valoración de las existencias es igual a la diferencia de los resultados.

Por otro lado, cabe señalar que el **Grupo 9 del P.G.C. español de 1978** utilizaba como modelo de coste la **imputación racional sobre la estructura funcional,** pero teniendo como actividad de referencia la **Actividad Potencial**.

## *4.2.6. Estructura de costes directos*

Son las que aparecen en el Plan General Francés de 1982. Existen tres estructuras, una versión general y dos alternativas.

*Versión general*: Se debe cargar al producto sólo los **costes directos** de las **secciones operativas**. A resultados irán el resto de costes.

Si la mayoría de los costes son directos, puede ser considerado un buen modelo, pues incorporaría la mayor parte de los costes. En caso contrario, sería un modelo poco fiable, pues estaría infravalorando las existencias.

El cuadro de márgenes y resultados será de la siguiente forma:

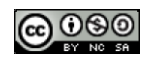

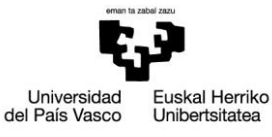

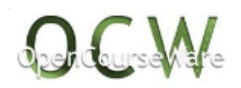

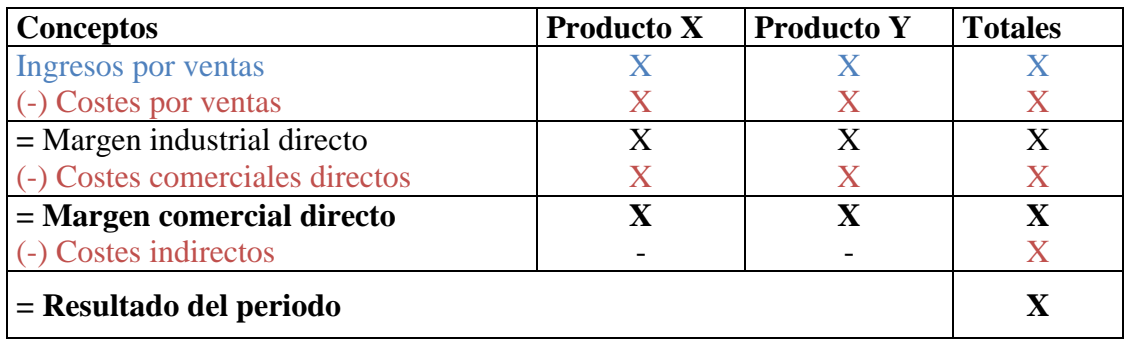

*Versión alternativa 1ª*: Deben incorporarse al producto **todos los costes directos**, de cualquier centro de costes. A resultados irán los costes indirectos. El cuadro de resultados y márgenes será el siguiente:

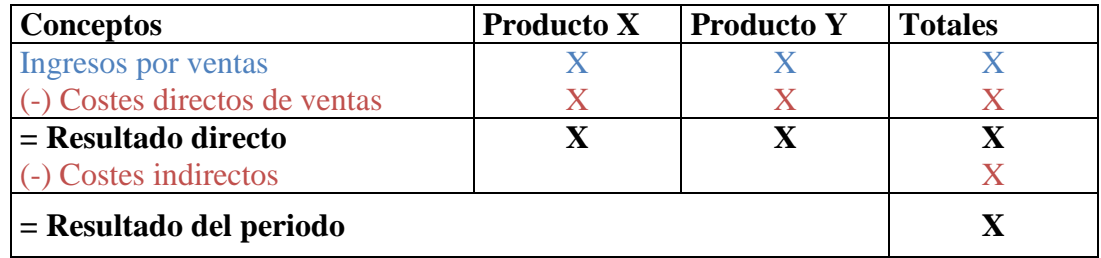

*Versión alternativa 2ª*: Al producto se imputarán todos los **costes directos** y todos los **costes indirectos** que se puedan repartir sin ambigüedades, con una **buena clave de reparto.** Si no se repartiese ningún coste indirecto estaríamos en el modelo anterior, y en el caso contrario (si se repartiesen todos) estaríamos en el full-costing.

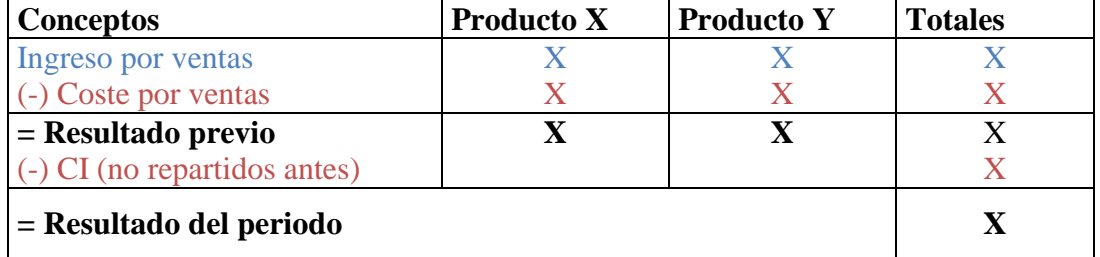

Obviamente, se puede aplicar la estructura de imputación racional a cualquiera de estos tres modelos, siempre y cuando incorporen costes fijos a los productos.

## *4.2.7. Estructura del Plan General de Contabilidad de 2007 y Resolución del ICAC de 14 de abril de 2015*

El modelo de costes utilizado para calcular el coste de los productos fabricados desde el ámbito de la Contabilidad Financiera está recogido en la **Norma 10ª del nuevo Plan General de Contabilidad (PGC) de 2007**, siendo de **obligado cumplimiento para la Contabilidad Externa o Financiera**.

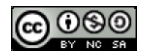

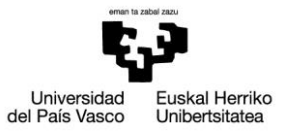

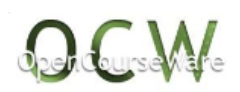

Sin embargo, dado el escaso análisis que realiza sobre el modelo de costes a utilizar, y ante las necesidades de comprender mejor lo allí recogido, el ICAC consideró adecuado dictar una **resolución de 14 de abril de 2015 que desarrolla la norma 10ª del Plan General de Contabilidad**. Su análisis resulta fundamental si se desea cumplir con la normativa de la Contabilidad Financiera, independientemente de que los responsables empresariales opten por seguir, al mismo tiempo, utilizando otros modelos de costes que proporcionen una información más relevante para su toma de decisiones y que afectarían al ámbito de **la contabilidad interna**, que como ya sabemos, **no está supeditada a una normativa de obligado cumplimiento sino a las reglas establecidas por la dirección de la empres**a.

## *a) Plan General de Contabilidad de 2007*

El modelo de coste de obligada utilización, en el ámbito de la Contabilidad Financiera, se encuentra recogido en la **Norma 10ª: Existencias, punto 1.2**.: *Coste de producción*. Dada su importancia, vamos a recoger íntegramente el texto, que dice: "El coste de producción se determinará añadiendo al precio de adquisición de las materias primas y otras materias consumibles, los costes directamente imputables al producto. También deberá añadirse la parte que razonablemente corresponda de los costes indirectamente imputables a los productos de que se trate, en la medida en que tales costes correspondan al período de fabricación, elaboración o construcción, en los que se haya incurrido al ubicarlos para su venta y se basen en el nivel de utilización de la capacidad normal de trabajo de los medios de producción".

Esta definición es prácticamente literal a la NIC 2: "existencias", lo cual es positivo pues las NIC/NIIF son normas de obligado cumplimiento para todas las grandes empresas de la Unión Europea que coticen en Bolsa y tengan que realizar consolidaciones.

La normativa ha quedado sumamente escueta, provocando una cantidad de conceptos sin delimitar que puede dar lugar a distinta interpretación de la persona responsable de la elaboración de esta clase de información, lo cual no facilita una mejor comparabilidad de los estados contables al introducir este cambio normativo. De ahí, se plantean las siguientes cuestiones:

- $\beta$  is a debe incluir en el coste del producto el coste del control de calidad de los productos terminados?
- ¿Deben incluirse o no los costes de administración que puedan ser imputables a producción y a los objetos de explotación?
- $\boldsymbol{\beta}$  *i*. Cómo debe aplicarse la actividad normal?, *i*, a qué costes?, *i*, de qué forma?, *i*, qué significa ese resultado: coste de subactividad e incluso beneficio por sobreactividad?
- ¿Existe la posibilidad de que el PGC de 2007 considere el beneficio por sobreactividad?

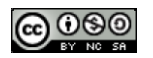

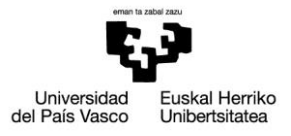

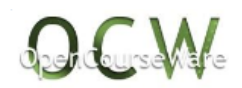

- $\boldsymbol{\beta}$  *i*. Cómo y dónde se refleja (en la Cuenta de Pérdidas y Ganancias) el concepto de coste de subactividad, cuando no aparece recogido el concepto no sólo en la cuenta de Pérdidas y Ganancias, sino, ni siquiera, en el cuadro de cuentas ni en las definiciones y relaciones contables?
- En relación a las claves de reparto: ¿qué características deben cumplirse para su correcta aplicación?, etc.

Como vemos son tantas las lagunas informativas existentes, que podemos afirmar que, en vez de mejorar el modelo de costes a utilizar, la nueva normativa provocaba un grado de flexibilidad de tal calibre, que la contabilidad creativa podía aparecer en cualquier momento. Por tanto, las interpretaciones que se pueden dar podían conducir a unos requisitos informativos distintos a los buscados en un principio.

## *b) Resolución del ICAC de 14 de abril de 2015*

El legislador, aunque tarde, ante la incertidumbre que originaba la interpretación de la normativa anterior ha tenido a bien publicar la "**Resolución de 14 de abril de 2015, del Instituto de Contabilidad y Auditoría de Cuentas, por la que se establecen criterios para la determinación del coste de producción**" (BOE 97/2015). Con esta resolución se da respuesta a muchas dudas que se planteaban las empresas y los auditores, a la hora valorar las existencias.

Esta resolución va en concordancia con las NIC/NIIF y recoge en gran parte lo ya establecido en normas anteriores (resolución del ICAC de 9 de mayo de 2000), y que el legislador no lo tuvo en cuenta a la hora de elaborar el Plan General de Contabilidad vigente.

Esta resolución se divide en 15 normas, entre las que destacamos las siguientes:

- Norma 2ª: Coste de producción.
- Normas 3ª y 4ª: Costes directos e indirectos de producción.
- Norma 5ª: Producción conjunta.
- Norma 6ª: Mermas en los procesos productivos.
- $\bullet$  Normas  $7^a$  y  $8^a$ : Gastos de comercialización y gastos posteriores a la venta, y gastos generales de administración o dirección de empresas.
- Norma 9ª: Gastos financieros.
- Norma 11ª: Métodos de valoración de las existencias.
- Norma 12ª: Coste de las existencias en la prestación de servicios.

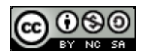

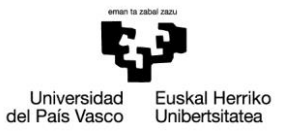

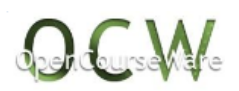

Como observamos, la Contabilidad Financiera se adentra en el campo de la Contabilidad Interna, delimitando muchos de los conceptos ya analizados y algunos otros que analizaremos más adelante. Esto significa que aunque la Contabilidad Interna o Analítica no sea obligatoria para las empresas, si la empresa quiere valorar sus existencias fabricadas, siguiendo la normativa de obligado cumplimiento que se exige en el ámbito de la Contabilidad Financiera, deberá implantar una Contabilidad de Costes que incorpore, entre otros modelos de costes, el modelo exigido para presentar las Cuentas Anuales, utilizando la metodología correspondiente para ello, pues, la propia Contabilidad Financiera carece de los medios adecuados para ello.

El modelo o estructura de costes de referencia que propone esta resolución se basa en el del PGC de 2007 aunque lo desarrolla más (*en cursiva están las diferencias significativas con respecto al PGC*) en la norma 2ª que indica: "el coste de producción estará formado por el precio de adquisición de las materias primas y otras materias consumibles, *así como el resto de los bienes o servicios consumidos* y directamente imputables *al activo*. También deberá añadirse la parte que razonablemente corresponda de los costes indirectamente imputables *al activo*, en la medida en que tales costes correspondan al período de producción, construcción o fabricación, se basen en el nivel de utilización de la capacidad normal de trabajo de los medios de producción y *sean necesarios para la puesta del activo en condiciones operativas*, esto es, *para que puedan cumplir con la función que le resulta propia o acorde a su clasificación contable*".

Hay dos diferencias o matizaciones con respecto al PGC que merece señalar:

- 1- Por un lado, ya no se refiere a producto, sino a un activo a la hora de considerar el objeto de explotación, pues bien puede ser un producto, un inmovilizado e incluso un servicio.
- 2- Por otro lado, ya no se habla de que haya que incorporar los costes necesarios para ubicarlos hasta su venta, sino para cumplir con la función que le resulta propia, es decir puede tratarse de un producto en curso, semiterminado (todavía no destinados a la venta), inmovilizado para su utilización dentro de la empresa, servicio (aunque el Plan lo considere como producto), etc.

Si nos ceñimos a lo que indica esta resolución, podemos afirmar que el modelo que presenta es (aunque no se recoja cada término expresamente, sí se deduce del contenido de la resolución):

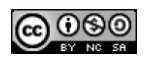

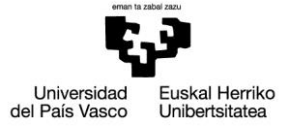

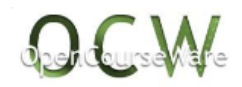

*Modelo preferente*

## **Al coste del activo van: CD (A + T) V + CD (A + T) F x AR/AN + CI\*(A + T) V + CI\*(A + T) F x AR /AN + Costes de Administración\***

Siendo:

**A**: Costes de aprovisionamiento; **T**: Costes de Transformación; **V**: Costes Variables; **F**: Costes Fijos; **AR**: Actividad Real; **AN**: Actividad Normal; **C**D: Costes Directos; **CI\***: Costes indirectos que puedan repartirse sin arbitrariedades, es decir que tengan una buena clave de reparto.

Tres cuestiones merecen la pena ser aclaradas:

- 1- Se reparten sólo los costes indirectos con buenas claves de reparto.
- 2- Los costes de administración o dirección en que incurre la empresa, claramente relacionados con el proceso de construcción o fabricación del producto, se incluirán en el cálculo del coste de producción.
- 3- Los gastos financieros se cargan al coste de las existencias siempre que cumplan ciertos requisitos y se necesite un tiempo superior a un año para estar en condiciones de uso, sin tener en cuenta las interrupciones y, siempre que tales gastos se hayan devengado antes de la puesta en condiciones de funcionamiento del inmovilizado.

El cuadro de márgenes y resultados que puede deducirse de este modelo podría ser el siguiente:

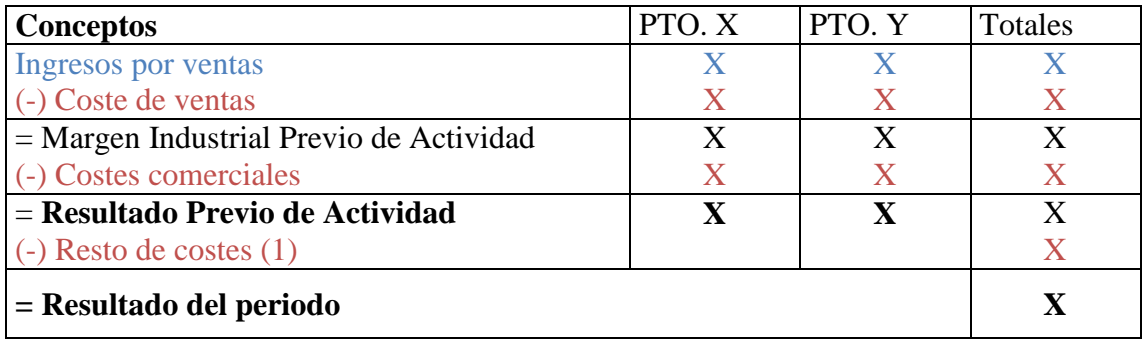

(1) Dentro del resto de costes estarían:

- Los costes indirectos variables de producción no repartidos.
- Los costes indirectos fijos de producción no repartidos, incluyendo los costes de inactividad o subactividad generados por los costes fijos no repartidos (directos o

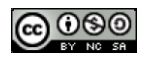

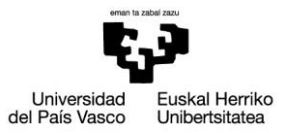

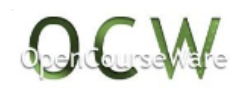

indirectos). El PGC no plantea la posibilidad de incorporar el beneficio por sobreactividad, aunque lo haya, ya que estaría valorando los objetos de explotación por encima de los costes reales existentes.

Los costes de administración.

*La resolución también establece otros modelos de coste que, aunque no tengan el carácter de preferente, pueden aplicarse en las empresas siempre que cumplan con ciertas condiciones. No estaban recogidos en el PGC, pero sí en las NIC/NIIF.*

## *Modelos alternativos*

## **1- Coste estándar**

Podrá ser utilizado por la empresa para determinar el coste de los productos siempre que el resultado de aplicarlo no difiera del coste de producción definido anteriormente, y teniendo en cuenta el principio de importancia relativa.

## **2- Modelo o método de los minoristas**

Podrá aplicarse con la misma condición que se ha indicado para poder aplicar el método estándar. En este método, el coste de las existencias se determina deduciendo del precio de venta del artículo un porcentaje apropiado de margen bruto. El citado porcentaje tendría en cuenta la parte de las existencias que se han marcado por debajo de su precio de venta original; a menudo puede ser recomendable utilizar un porcentaje medio para cada sección o departamento comercial.

Lo anterior, no significa, ni mucho menos, que desde la óptica de la Contabilidad de Costes no puedan, y deban, utilizarse otros modelos de costes distintos al aquí reseñado, en aras a unas necesidades informativas, por parte de los dirigentes de la entidad, distintas que las necesidades de los usuarios de la información de la contabilidad financiera. Lo que, si es cierto, que en la búsqueda de unas relaciones informativas bilaterales (ver Unidad Didáctica o Tema 2º, apartado 7) uno de los modelos que la Contabilidad de Costes debería tener en cuenta es el que se exige a la Contabilidad Externa o Financiera, para que así la información por aquélla recogida pueda traspasarse a ésta última.

## **4.3. Análisis comparativo entre estructuras**

Para una mejor comprensión de los distintos modelos de costes, y aunque en gran parte ya se ha señalado, debería realizarse un análisis sobre la repercusión de éstos modelos en los costes de los objetos de explotación y en los resultados, tanto individuales (de cada objeto de explotación en particular) como globales (de los mercados, líneas de productos, distribuidores, etc.).

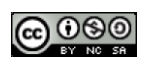

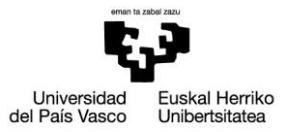

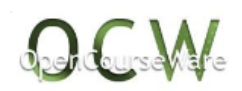

En relación a la valoración de las existencias dependerá del modelo de costes que se esté aplicando para que se tenga un mayor o menor coste. **Aquel modelo que incorpore más costes en la fase de imputación más valoradas tendrá sus existencias**. Por esta razón el modelo que más costes incorporará a los productos será la Imputación Racional aplicada al "Full-Costing", siempre que la Actividad Real sea Actividad Normal, y si no es así sería el "Full-Costing". El ejemplo numérico del punto 4.2.5 aclara lo aquí expuesto, ya señalado en el primer punto de este tema.

Como ya se comentó al principio del tema, aquel modelo de costes que incorpore más costes a los productos traspasará más costes al siguiente ejercicio, siempre que haya existencias finales, y por lo tanto incorporará menos costes a Resultados de este ejercicio y, en consecuencia, el Resultado del ejercicio será mayor. Otra cuestión será el resultado que se obtenga en el ejercicio en donde se den de baja esas existencias. **A largo plazo, el resultado será el mismo, sea cual sea la estructura con la que se trabaje,** ya que los costes totales e ingresos totales en cada ejercicio no dependerán de la estructura o modelo de costes que se emplee, lo único que cambia es la distribución de los costes, pero no los importes totales.

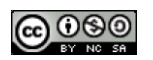